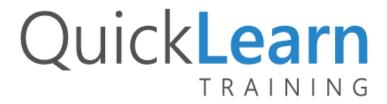

# **BizTalk Server 2013 Developer Immersion**

"Go from Zero-to-Sixty in only 5 days"

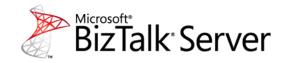

Learn the nuance and intricacies of BizTalk Server development in 5 days. This course provides a thorough guide through all aspects of integration application development using BizTalk Server, including new features for BizTalk Server 2013 such as: running BizTalk applications in the cloud (laaS), integrating with RESTful services, and integrating with cloud-based services on Windows Azure. Become a valuable member of any BizTalk development team by taking the course with the most up-to-date and most relevant content available.

### Flexible Learning Options

#### Attend in Person

- Industry expert trainers
- Relevant training skills
- High-tech teaching tools

# **Connect Remotely**

- Classroom-in-the-cloud
- Connect from anywhere
- 24-hour access to labs

### **Bring Us Onsite**

- Customized curriculum
- Connect staff from multiple locations
- Access hands-on labs over the Internet

"I had concerns about remote training before I took this class. However I can see that Quicklearn makes it work well." - Kent M.

"The learning enviroment was topnotch. I especially liked the large monitors, 64bit OS & fast processors." - Matt E.

# Course Highlghts

At course completion, students will be able to:

- Deploy & manage a BizTalk application
- Automate deployment using MSIs & scripts
- Create & configure XML & flat-file Schemas
- Process EDIFACT/X12/HIPAA message types
- Transform messages using maps
- Manipulate data using Functoids
- Enable message routing & processing using receive & send ports
- Monitor message processing
- Create & configure pipelines to process XML, flat-file, & EDI data
- Create orchestrations to automate critical business processes
- Implement orchestration patterns such as correlation & direct-bound ports
- Integrate with ASMX, WCF, PHP, JAVA, and REST services
- Implement a variety of protocol & LOB adapters
- Integrate with trading partners & applications using EDI
- Develop Business Rules Engine (BRE) policies
- Enable Business Activity Monitoring (BAM)
- Run BizTalk Server applications in the Windows Azure cloud

### Audience

This course is intended for:

- Developers learn to build & deploy BizTalk integration & business process applications.
- Solutions Architects learn to design & plan BizTalk enterprise solutions.
- Systems Evaluators gain a comprehensive understanding of BizTalk Server capabilities & toolsets.

No prior BizTalk Server experience required.

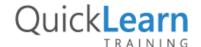

For schedules and detailed course information....

www.QuickLearn.com

(425) 256-2573

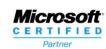

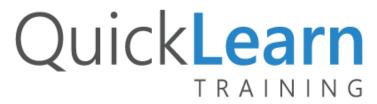

# **BizTalk Server 2013 Developer Immersion**

# Course Outline

#### Module 1: Introduction to BizTalk Server

- What Is BizTalk Server?
- The BizTalk Server Development Environment
- Lab: Examining a BizTalk Application

# Module 2: Creating Schemas

- Introduction to BizTalk Schemas
- Creating XML Schemas
- Creating Schemas for Non-XML Messages
- Lab: Creating BizTalk Schemas

#### Module 3: Creating Maps

- Creating a BizTalk Map
- Manipulating Data using Functoids
- Lab: Transforming Data using BizTalk Maps

# Module 4: Deploying BizTalk Applications

- Deployment Fundamentals
- Deploying Assemblies
- Working with Bindings Files
- Deploying using MSI Packages
- Lab: Deploying BizTalk Applications

# Module 5: Creating Messaging-Based Solutions

- Introduction to Message Routing
- Configuring Message Routing
- Monitoring BizTalk Processes
- Lab: Creating a Messaging-Based BizTalk Solution

#### Module 6: Configuring Adapters and Hosts

- Integrating using Adapters
- Managing Hosts and Host Instances
- Lab: Configuring Adapters

### Module 7: Creating Pipelines

- Introduction to Pipelines
- Building a Pipeline
- Lab: Creating Pipelines

# Module 8: Basic Orchestration Design

- Introduction to BizTalk Orchestration
- Building an Orchestration
- Lab: Creating a BizTalk Orchestration

#### Module 9: Advanced Orchestration Design

- Orchestration Shapes
- Logical Port Binding Options
- Implementing Correlation
- Invoking Orchestrations
- Lab: Building Complex Orchestration Solutions

# Module 10: Advanced Adapter Usage

- More Adapter Basics
- Configuring Two-Way Send Ports
- Configuring Two-Way Receive Ports
- Lab: Consuming External Services
- Lab: Publishing a Schema as a Service

# Module 11: Managing Logic using the Business Rules Engine

- BRE Fundamentals
- BRE Tools and Tasks
- Lab: Managing Logic using Business Rule Policies

#### Module 12: Integrating using Parties and EDI

- Role-Based Integration
- What is EDI?
- EDI Developer Tasks
- EDI Administration Tasks
- Lab: Create a Role and Party Based Integration Solution

#### Module 13: Enabling Business Activity Monitoring

- Introduction to Business Activity Monitoring
- Lab: Creating a BAM Tracking Solution

# Module 14: BizTalk Server in the Cloud

- Running BizTalk Server Applications in the Cloud
- BizTalk Server Cloud Services

QuickLearn is an industry leader for training on Microsoft developer tools & servers. Our instructors are industry experts & our courses employ leading-edge learning tools. We offer flexible learning options including live instructor-led classes for local & distance learning attendees. We also deliver private classes onsite or over the Internet using our cloud-based virtual classroom environment.

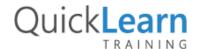

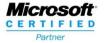